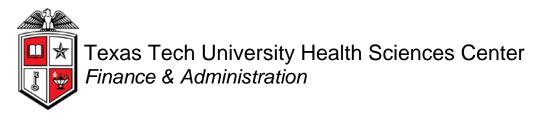

# **Budget Account Type Summary for Grants**

| Texas Tech University Health Sciences Center<br>Budget Account Type Summary for Grants                                           |         |                     |        |                                           |      |                                |               |            |            |               |            |            |
|----------------------------------------------------------------------------------------------------|---------|---------------------|--------|-------------------------------------------|------|--------------------------------|---------------|------------|------------|---------------|------------|------------|
| *FY: 2011 *Period: 06 - Feb  Div: All Campus: All Dept: Cell Biology Biochemistry Lbk  Fund Mgr: All Grant: All Grant Period: to |         |                     |        |                                           |      |                                |               |            |            |               |            |            |
| Grant                                                                                                    | Orgn    | Description         | Fund   | Description                               | Prog | Current Budget                 | Current Month | ITD        | Enc        | Avail Balance |            |            |
| H211000                                                                                                    | 511567  |                     | 211000 | Mitochondrial<br>Proteins/Leydig<br>Cell  | 20   | Research                       | 50            | 322,757.09 | 0.00       | 322,757.09    | 0.00       | 0.00       |
|                                                                                                    |         | CBB Lbk             |        |                                           |      |                                | 60            | 157,444.22 | 0.00       | 157,444.22    | 0.00       | 0.00       |
|                                                                                                    |         |                     |        |                                           |      |                                | 70            | 165.312.87 | 0.00       | 165.312.87    | 0.00       | 0.00       |
|                                                                                                    |         |                     |        |                                           |      |                                | 80            | 0.00       | 0.00       | 0.00          | 0.00       | 0.00       |
|                                                                                                    |         |                     | 211000 | 211000                                    |      |                                |               | 0.00       | 0.00       | 0.00          | 0.00       | 0.00       |
|                                                                                                    | 511567  |                     |        |                                           |      |                                |               |            | 0.00       | 0.00          | 0.00       | 0.00       |
| H211000                                                                                                    |         |                     |        |                                           |      |                                |               | 0.00       | 0.00       | 0.00          | 0.00       | 0.00       |
| H211001                                                                                                    |         | Hardy CBB<br>Lbk    | 211001 | Gender Effects<br>on Anterior<br>Cruciate | 20   | Research                       | 50            | 285,114.00 | 0.00       | 277,261.09    | 0.00       | (7,852.91) |
|                                                                                                    |         |                     |        |                                           |      |                                | 60            | 132.163.82 | 0.00       | 132.123.57    | 0.00       | 40.25      |
|                                                                                                    |         |                     |        |                                           |      |                                | 70            | 152.950.18 | 0.00       | 147.122.43    | 0.00       | 5,827.75   |
|                                                                                                    |         |                     |        |                                           |      |                                | 80            | 0.00       | 0.00       | 0.00          | 0.00       | 0.00       |
|                                                                                                    |         |                     |        |                                           | SV   | Service<br>Department<br>Funds | 70            | 0.00       | 0.00       | 0.00          | 0.00       | 0.00       |
|                                                                                                    |         |                     | 211001 |                                           |      |                                | 0.00          | 0.00       | (1,984.91) | 0.00          | (1,984.91) |            |
|                                                                                                    | 511557  |                     |        |                                           |      | 0.00                           | 0.00          | (1,984.91) | 0.00       | (1,984.91)    |            |            |
|                                                                                                    | 511567  | Stocco<br>CBB Lbk   |        | Gender Effects<br>on Anterior<br>Cruciate | 20   | Research                       | 50            | 0.00       | 0.00       | 1,984.91      | 0.00       | 1,984.91   |
|                                                                                                    |         |                     |        |                                           |      |                                | 70            | 0.00       | 0.00       | 0.00          | 0.00       | 0.00       |
|                                                                                                    |         |                     | 211001 |                                           |      |                                | 0.00          | 0.00       | 1,984.91   | 0.00          | 1,984.91   |            |
|                                                                                                    | 511567  |                     |        |                                           |      |                                |               | 0.00       | 0.00       | 1,984.91      | 0.00       | 1,984.91   |
| H211001                                                                                                    | H211001 |                     |        |                                           |      |                                | 0.00          | 0.00       | 0.00       | 0.00          | 0.00       |            |
| H211002                                                                                                    | 511553  | Cornwall<br>CBB Lbk |        | The Cres Gene in<br>Reproduction Yr5      | 20   | Research                       | 50            | 108.574.00 | 0.00       | 108.488.18    | 0.00       | (85.82)    |
|                                                                                                    |         |                     |        |                                           |      |                                | 60            | 100.532.00 | 0.00       | 100.452.02    | 0.00       | 79.98      |

#### **Business Purpose**

The purpose of this report is to monitor your grant's financial activity compared to the current budget. For each grant's FOP combination, the following totals are displayed by account type (revenue, expense, transfers): the current budget, the net revenue and expenses for both the selected period (current month) and for the inception of the grant through the selected period (ITD), and the current balance of all open encumbrances. The final column, Available Budget Balance compares the total of the actual earnings,

actual spending, and encumbrance balance to the grant's budget. This report will not tell you if a transaction will process because it does not consider pooled organization codes and budgets at the fund, orgn, and program code level (BAVL).

#### **Report Path**

This report can be located at HSC Finance > Grants > Budget Account Type Summary for Grants.

#### **Available Parameters**

- \* Fiscal Year
- \* Fiscal Period

Grant

Division

Campus

Department

**Fund Manager** 

### **Report Grouping and Sorting**

The report is grouped and sorted by grant, organization, fund, program and account type.

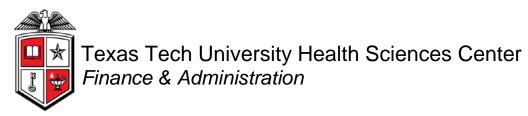

#### **Report Fields**

Definitions for the report fields can be located at

http://www.fiscal.ttuhsc.edu/financereporting/collateral/Finance\_Reporting\_Terms.pdf.

Grant

Organization

Organization Description

Fund

**Fund Description** 

Program

**Program Description** 

Account Type

**Current Budget** 

Inception to Date

Year to Date

Encumbrance

Available Budget Balance

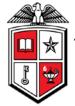

## Texas Tech University Health Sciences Center Finance & Administration

#### **Drill Thru Reports**

A drill thru is a link within a document that opens a new report with similar or more detailed information.

A Transaction Detail report will open if you select a hyperlinked amount in the Current Budget column.

#### Texas Tech University Health Sciences Center Transaction Detail - Budget

FY: 2011 Period: 06 - Feb Grant: H211137 Fund: 211137 Orgn: 511553 Prog: 20

BAC: All Account Type: 50

| Document | Doc Ref | Trans Description                  | Trans Date | BAC  | BAC Description                | Account | Amount      |
|----------|---------|------------------------------------|------------|------|--------------------------------|---------|-------------|
| BH0M9514 |         | IN 5042 211137 511553 Cornwall CBB | 12-08-2009 | 5042 | Federal Gifts/Grants/Contracts | 5042    | 283,071.00  |
| BH0M9115 |         | IN 5042 211137 511553 20 Cornwall  | 02-22-2010 | 5042 | Federal Gifts/Grants/Contracts | 5042    | 28,307.00   |
| BH0M7766 |         | IN 5042 CF F211092 T211137 511553  | 07-30-2010 | 5042 | Federal Gifts/Grants/Contracts | 5042    | 75,021.68   |
| BH1M8109 |         | DE 5042 Cls 211137 511553 20       | 02-18-2011 | 5042 | Federal Gifts/Grants/Contracts | 5042    | (83,291.79) |
| Total    |         |                                    |            |      |                                |         | 303,107.89  |

If you select a hyperlinked amount in the MTD column, the Transaction Detail report will display the transactions of the selected month.

#### Texas Tech University Health Sciences Center Transaction Detail - Year-to-Date

FY: 2011 Period: 06 - Feb

Grant: H211137 Fund: 211137 Orgn: 511553 Prog: 20

BAC: All Account Type: 50

| Document | Doc Ref | Trans Description        | Trans Date | BAC  | BAC Description                | Account | Amount |
|----------|---------|--------------------------|------------|------|--------------------------------|---------|--------|
| JA003850 | AJDX11  | DHHS REV 02/14/11-215935 | 02-14-2011 | 5042 | Federal Gifts/Grants/Contracts | 550002  | 161.91 |
| Total    |         |                          |            |      |                                |         | 161.91 |

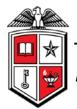

# Texas Tech University Health Sciences Center Finance & Administration

The ITD hyperlinked amounts will open a Transaction Detail report and display the transactions from the inception of the grant through the selected period.

#### Texas Tech University Health Sciences Center Transaction Detail - Inception-to-Date

FY: 2011 Period: 06 - Feb

Grant: H211137 Fund: 211137 Orgn: 511553 Prog: 20

BAC: All Account Type: 50

| Document | Doc Ref | Trans Description       | Trans Date | BAC  | BAC Description                | Account | Amount    |
|----------|---------|-------------------------|------------|------|--------------------------------|---------|-----------|
| JA001705 | AKPK10  | HHS Rev 12/23/09-215935 | 12-23-2009 | 5042 | Federal Gifts/Grants/Contracts | 550000  | 9,809.44  |
| JA001787 | AKPK10  | HHS Rev 1/20/10-215935  | 01-20-2010 | 5042 | Federal Gifts/Grants/Contracts | 550000  | 13,307.39 |
| JA001834 | AKPK10  | HHS Rev 2/03/10-215935  | 01-31-2010 | 5042 | Federal Gifts/Grants/Contracts | 550000  | 10,796.52 |
| JA001937 | AKPK10  | HHS Rev 2/17/10-215935  | 02-12-2010 | 5042 | Federal Gifts/Grants/Contracts | 550000  | 14,326.35 |
| JA002004 | AKPK10  | HHS Rev 3/03/10-215935  | 02-28-2010 | 5042 | Federal Gifts/Grants/Contracts | 550000  | 11,296.78 |
| JA002082 | AKPK10  | HHS Rev 3/17/10-215935  | 03-17-2010 | 5042 | Federal Gifts/Grants/Contracts | 550000  | 12,492.38 |
| JA002160 | AKPK10  | HHS Rev 3/31/10-215935  | 04-01-2010 | 5042 | Federal Gifts/Grants/Contracts | 550000  | 10,873.55 |
| JA002249 | AKPK10  | HHS Rev 4/14/10-215935  | 04-14-2010 | 5042 | Federal Gifts/Grants/Contracts | 550000  | 12,556.02 |
| JA002258 | AKPK10  | HHS Rev 4/22/10-215935  | 04-22-2010 | 5042 | Federal Gifts/Grants/Contracts | 550000  | 3,125.77  |
| JA002336 | AJDX10  | HHS REV 5/5/10-215935   | 04-30-2010 | 5042 | Federal Gifts/Grants/Contracts | 550000  | 12,756.07 |
| JA002384 | AJDX10  | HHS REV 5/19/10-215935  | 05-19-2010 | 5042 | Federal Gifts/Grants/Contracts | 550000  | 9,565.89  |
| JA002435 | AJDX10  | HHS REV 5/19/10-215935  | 05-31-2010 | 5042 | Federal Gifts/Grants/Contracts | 550000  | 11,413.49 |
| JA002507 | AJDX10  | HHS REV 6/17/10-215935  | 06-18-2010 | 5042 | Federal Gifts/Grants/Contracts | 550000  | 13,220.25 |
| JA002542 | AJDX10  | HHS REV 6/30/10-215935  | 06-30-2010 | 5042 | Federal Gifts/Grants/Contracts | 550000  | 11,467.00 |
| JA002609 | AJDX10  | HHS REV 7/14/10-215935  | 07-14-2010 | 5042 | Federal Gifts/Grants/Contracts | 550000  | 13,026.66 |
| JA002693 | AJDX10  | HHS REV 7/28/10-215935  | 07-28-2010 | 5042 | Federal Gifts/Grants/Contracts | 550000  | 3,045.92  |

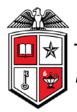

# Texas Tech University Health Sciences Center Finance & Administration

The hyperlinked amounts in the Enc field will open a Transaction Detail report that will provide the document number as well as the related encumbrance number, item and sequence number for the encumbrance totals.

#### Texas Tech University Health Sciences Center Transaction Detail - Encumbrance FY: 2011 Period: 06 - Feb Grant: H211135 Fund: 211135 Orgn: 511567 Prog: 20 BAC: All Account Type: 70 Commit Document ENCUMBRANCE\_NUMBER Item Seq Doc Ref Trans Description Trans Date BAC BAC Description \*0004333 P0041554 Batch Close PO 05-21-2010 7010 Maintenance 733400 0.00 P0041554 and Operations 05-21-2010 7010 Maintenance 0.00 1 Batch Close PO P0041554 and Operations P0041939 05-21-2010 7010 Maintenance 1 1 Batch Close PO 731000 0.00 P0041939 and Operations 2 1 Batch Close PO 05-21-2010 7010 Maintenance 731000 0.00 P0041939 and Operations 3 05-21-2010 7010 Maintenance 0.00 1 Batch Close PO P0041939 and Operations P0043699 1 1 Batch Close PO 05-21-2010 7010 Maintenance 730000 0.00 P0043699 and Operations 2 1 Batch Close PO 05-21-2010 7010 Maintenance 730000 0.00 P0043699 and Operations 3 05-21-2010 7010 Maintenance 0.00 1 P0043699 and Operations 05-21-2010 7010 Maintenance 4 1 Batch Close PO 730000 0.00 P0043699 and Operations 5 05-21-2010 7010 Maintenance 731000 0.00 1 Batch Close PO P0043699 and Operations P0044475 1 1 Batch Close PO 05-21-2010 7010 Maintenance 733500 0.00 P0044475 and Operations \*0004333 0.00 \*0004334 P0046748 1 Batch Close PO 05-21-2010 7010 Maintenance 731000 0.00 1 P0046748 and Operations P0047686 1 1 Batch Close PO 05-21-2010 7010 Maintenance 731000 0.00 P0047686 and Operations 2 1 Batch Close PO 05-21-2010 7010 Maintenance 731000 0.00 P0047686 and Operations 0.00 3 1 Batch Close PO 05-21-2010 7010 Maintenance 730000

P0047686